### Benchmark on Deep Learning Frameworks

김형준

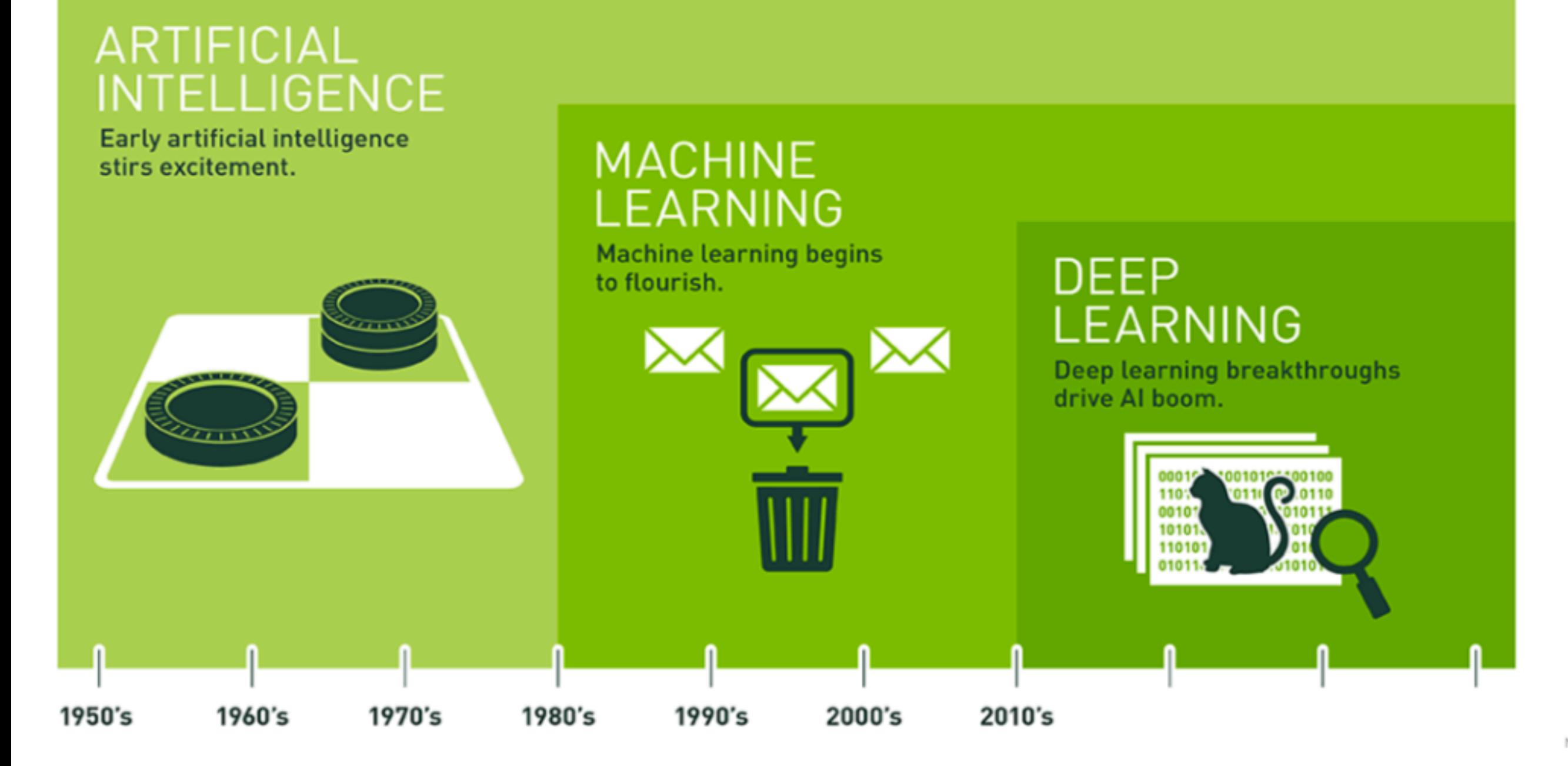

NVIDIA

#### **DEEP LEARNING**

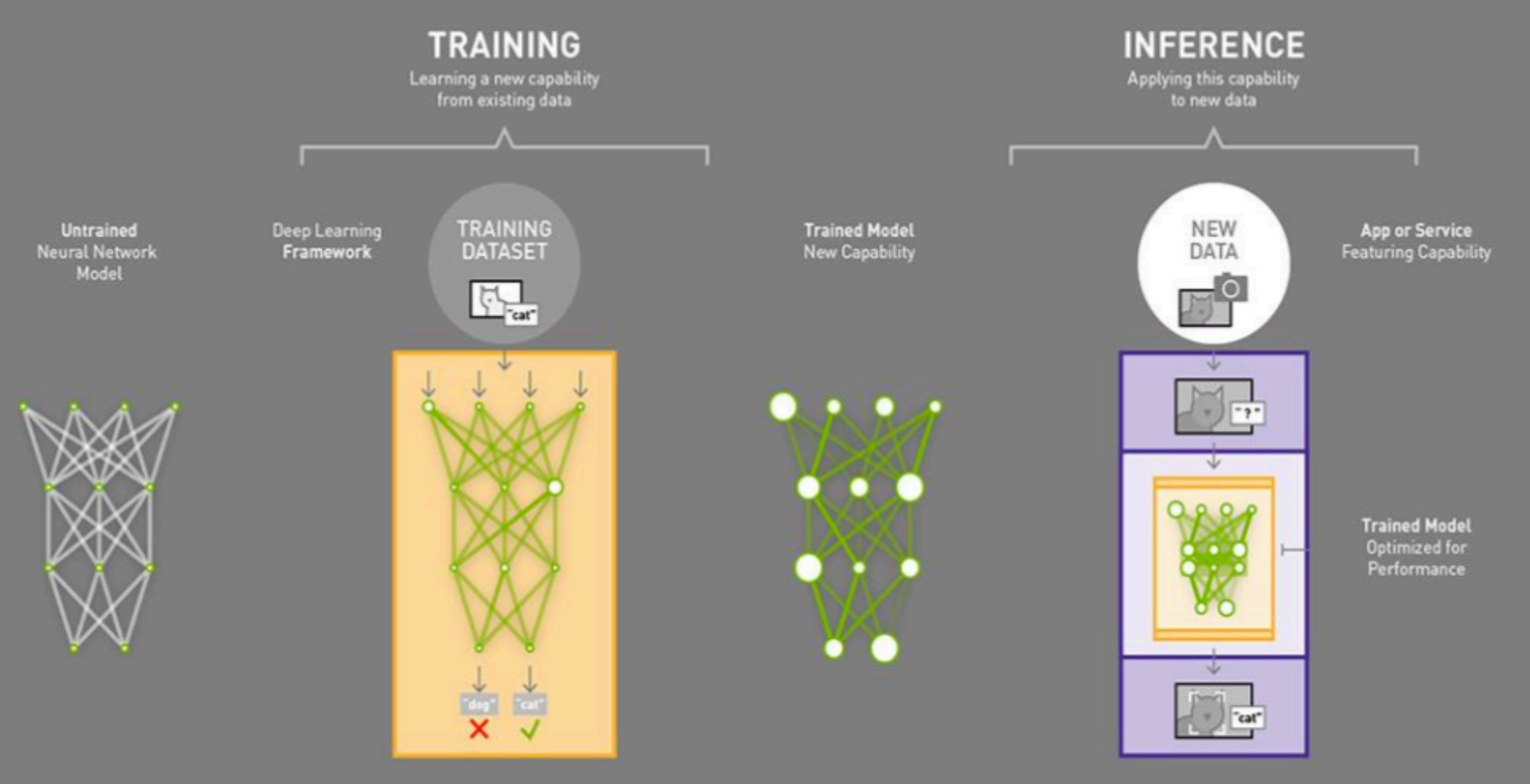

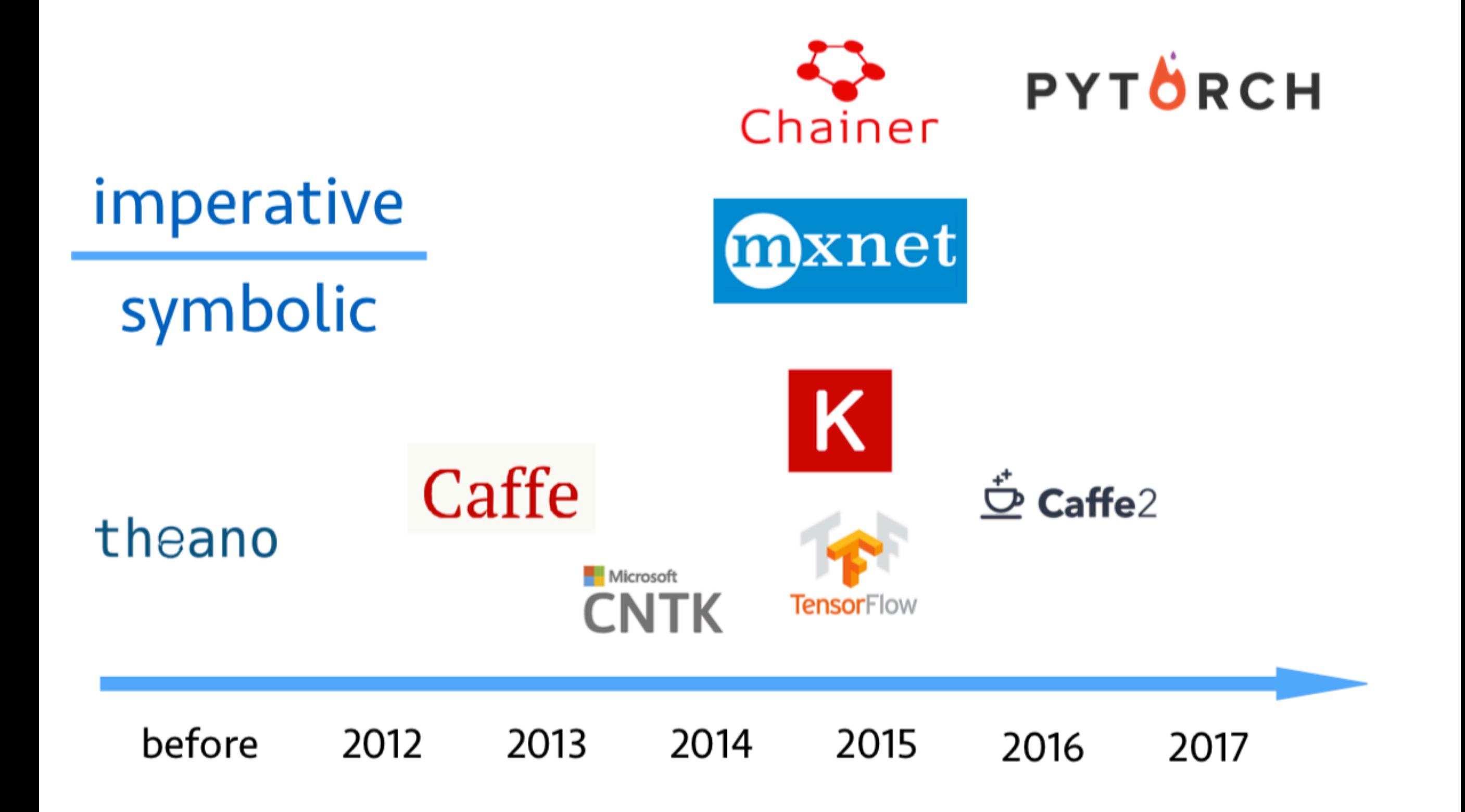

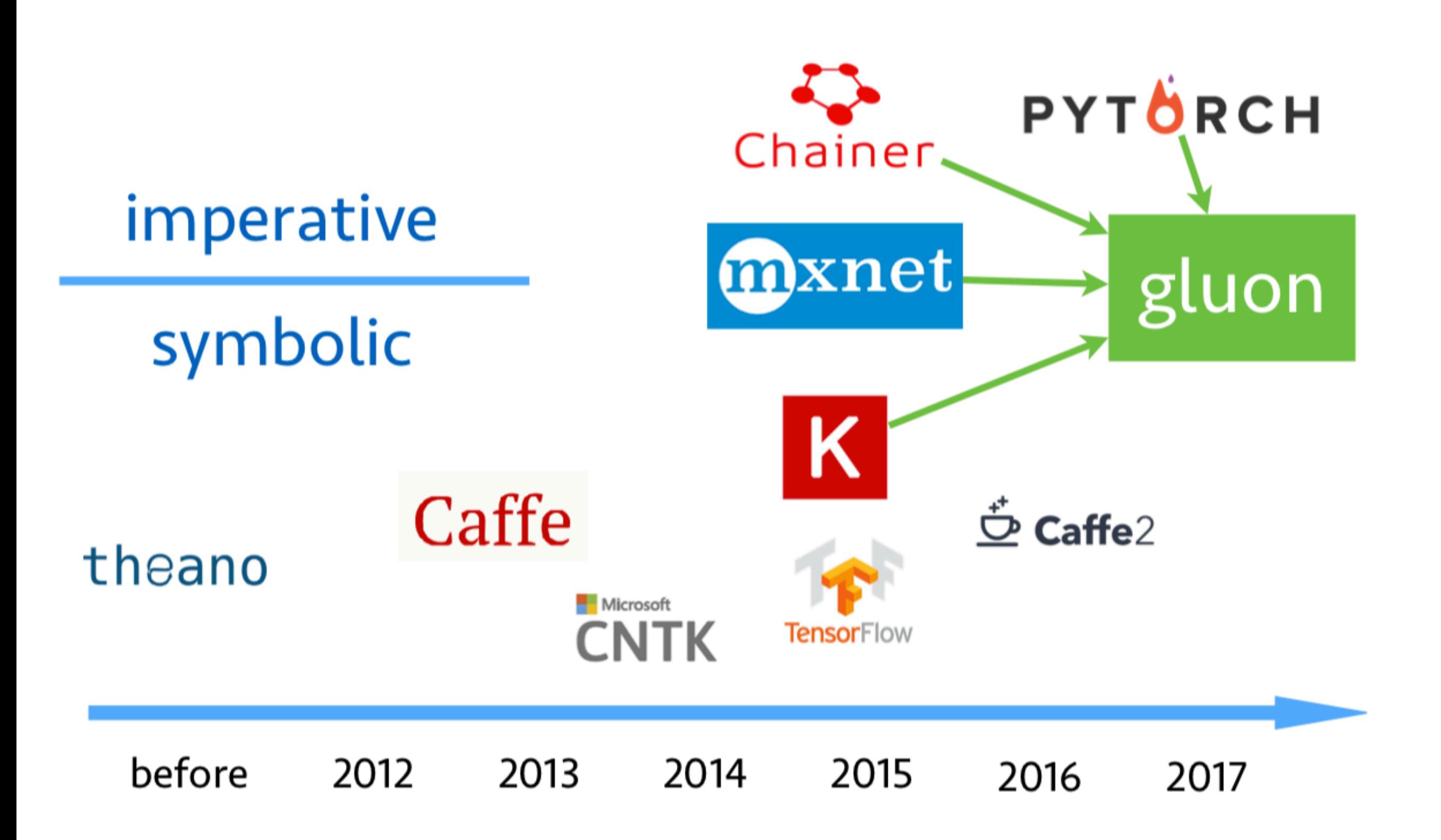

**빨강 파랑 노랑**

# **파랑 노랑 빨강**

#### **Framework Benchmark**

https://github.com/tensorflow/benchmarks/tree/master/scripts/keras\_benchmarks

https://github.com/awslabs/keras-apache-mxnet/tree/keras2\_mxnet\_backend/benchmark

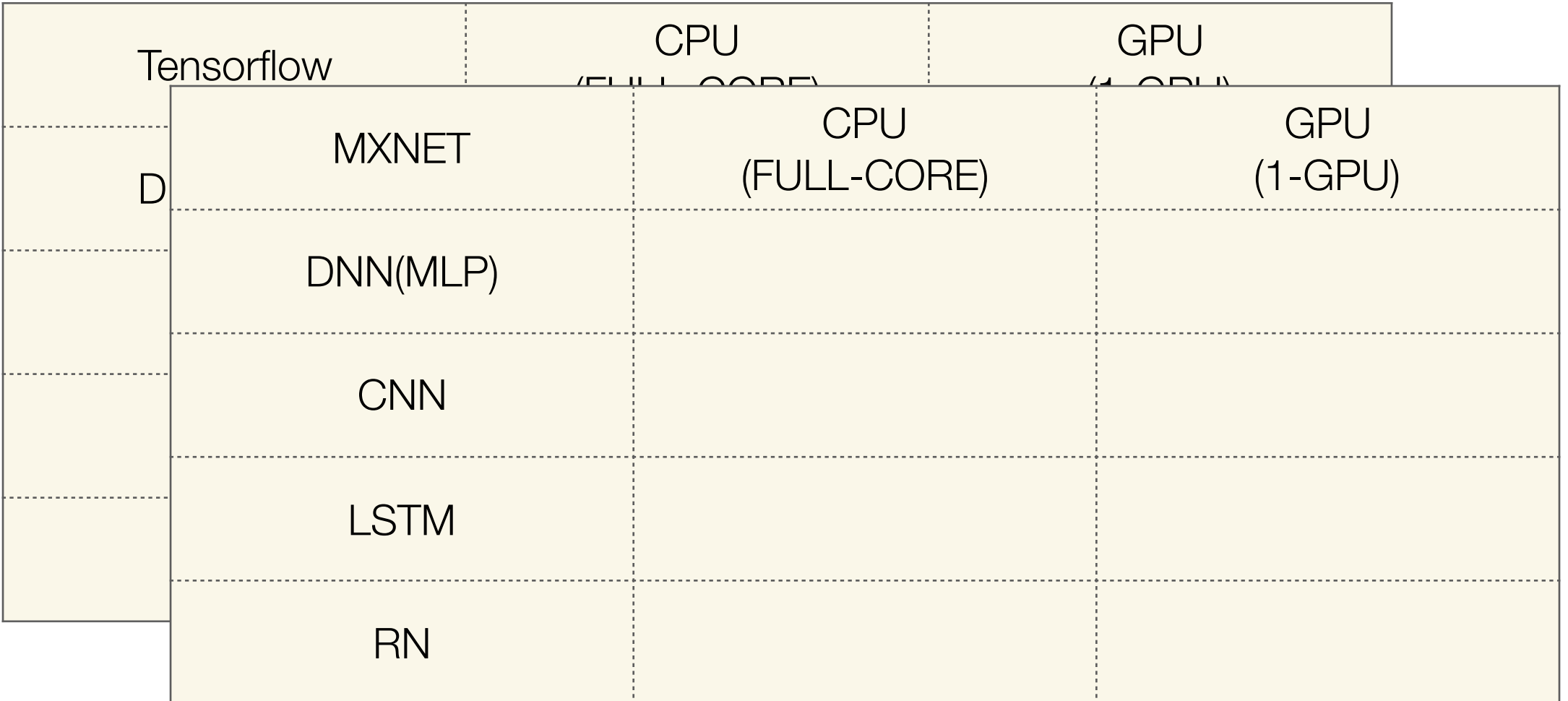

#### **keras-mxnet**

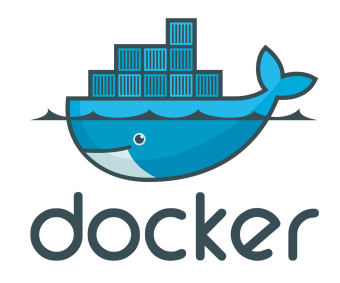

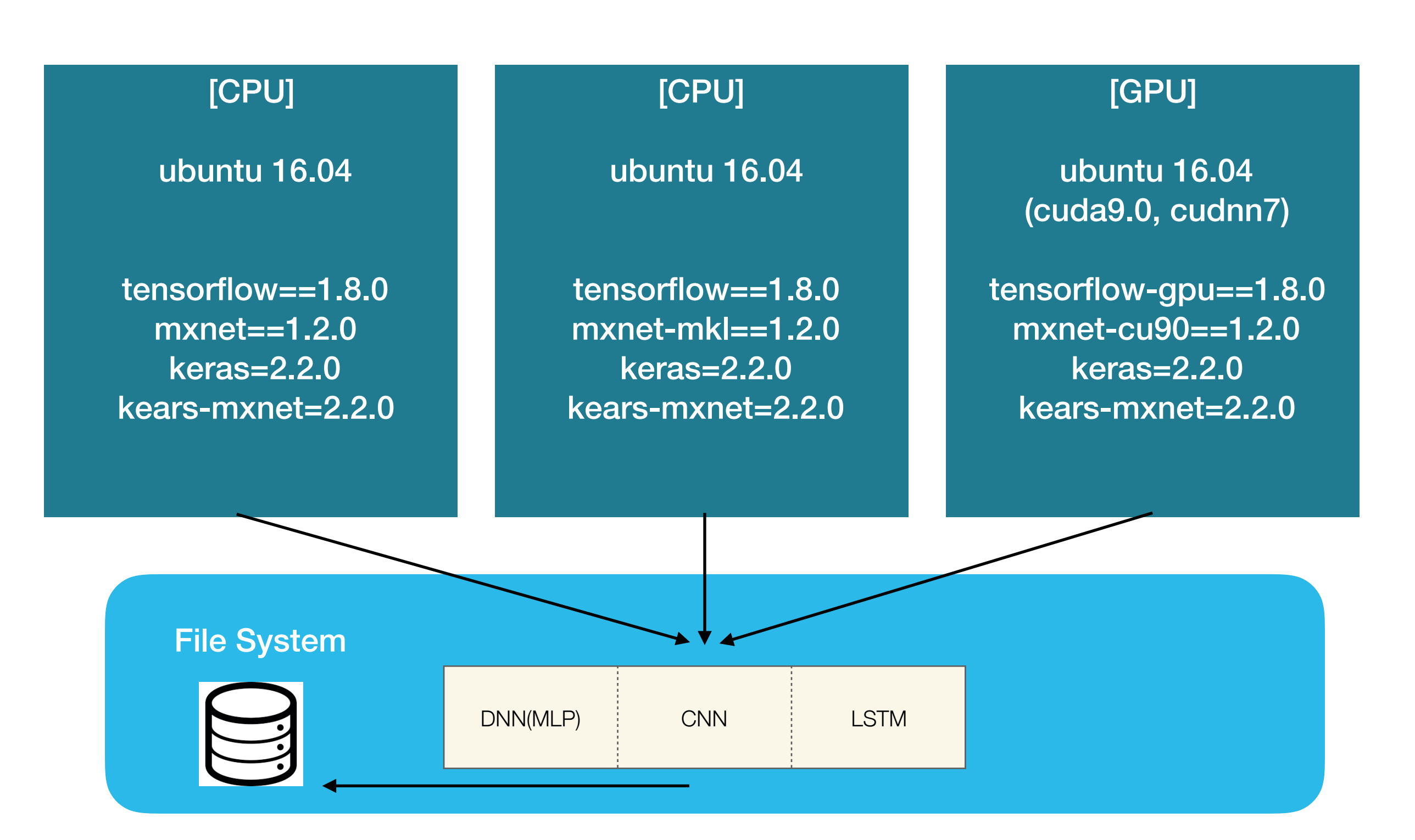

#### Between Platform - CPU

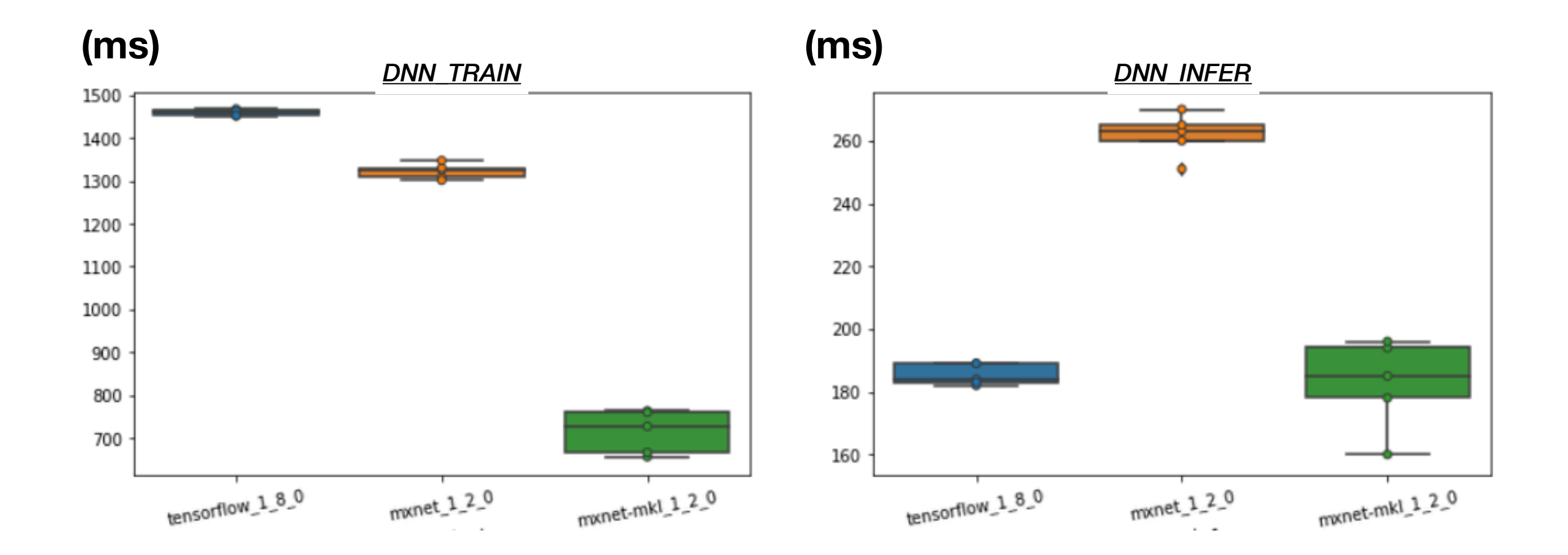

#### Tensorflow - CPU

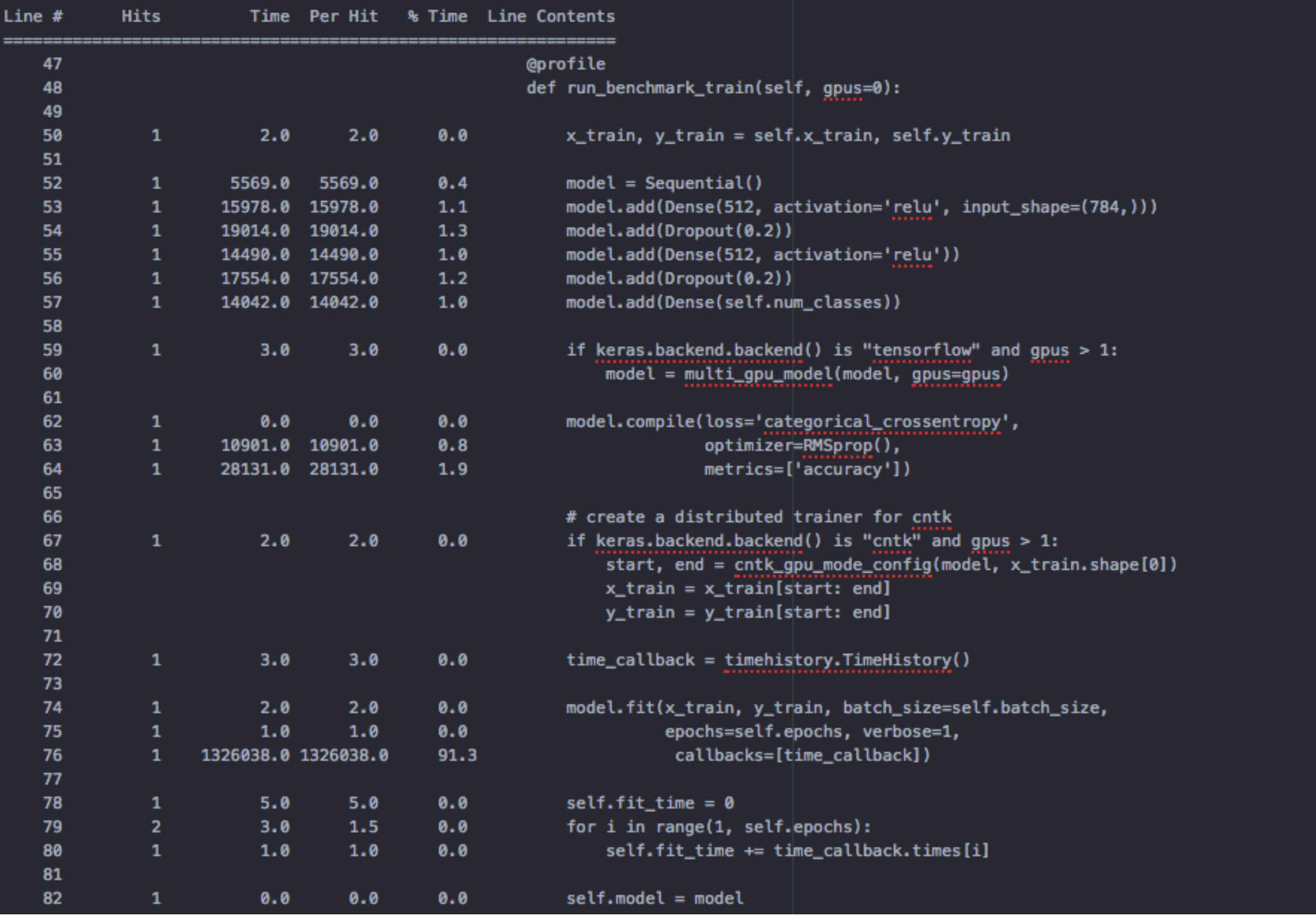

#### mxnet-mkl - CPU

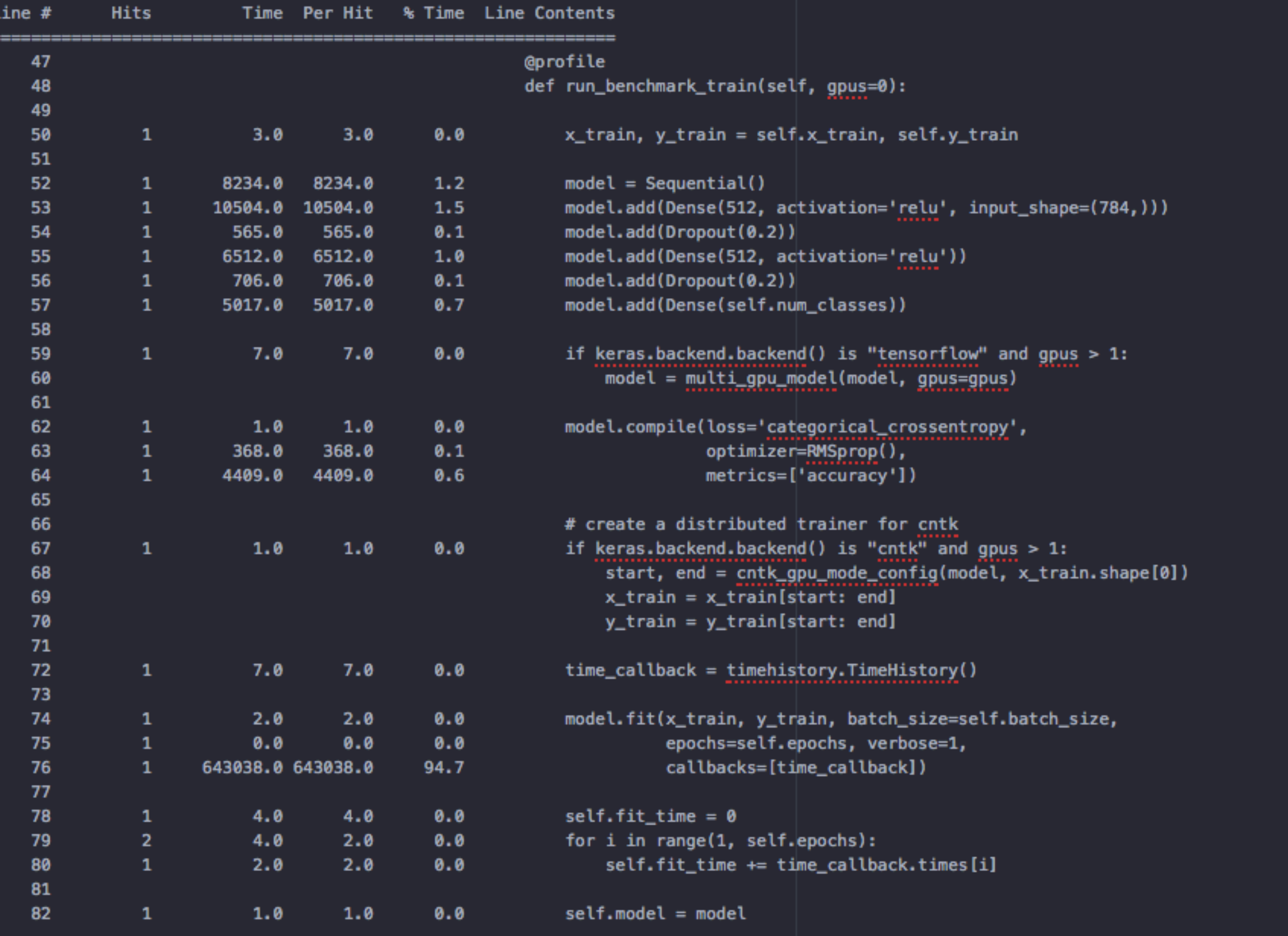

#### mxnet-mkl - CPU

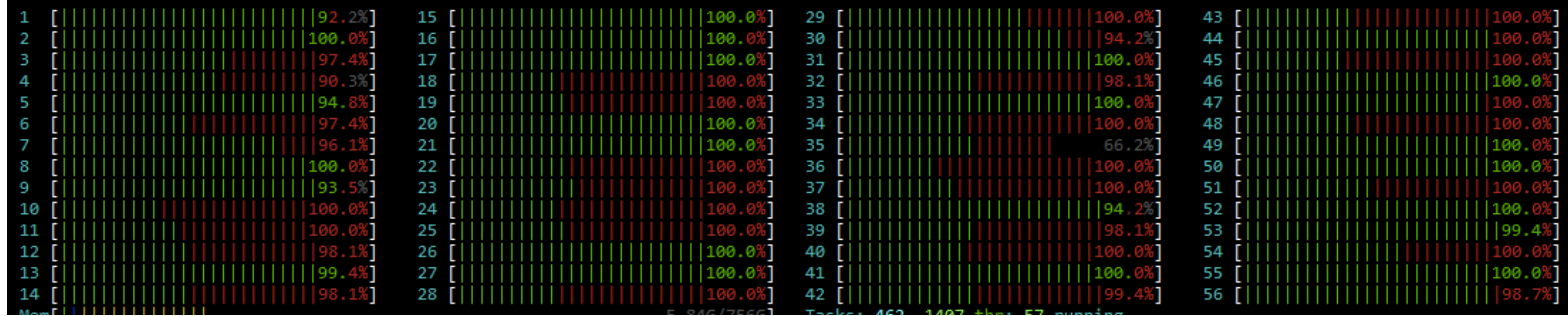

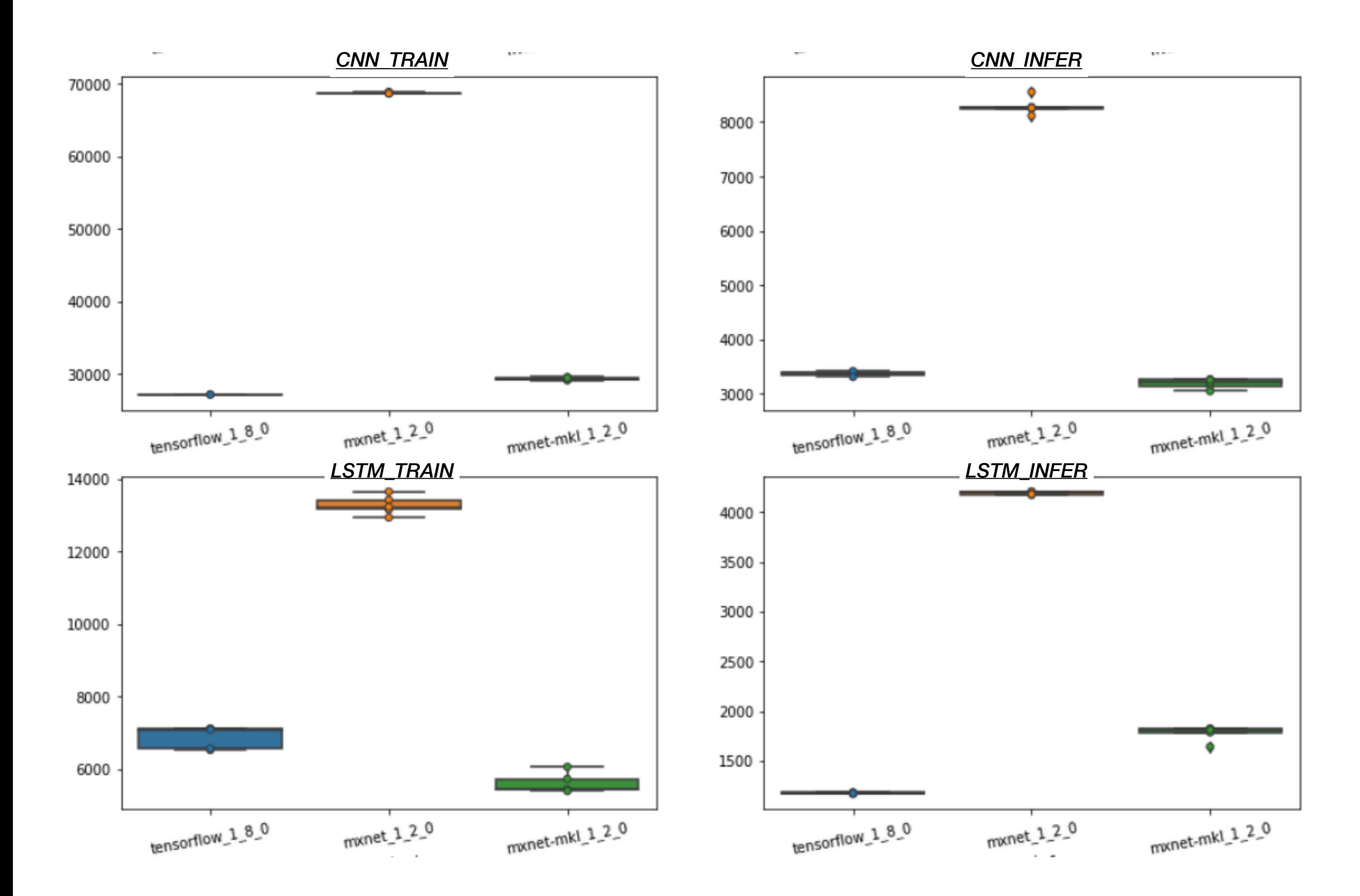

#### Between Platform - GPU

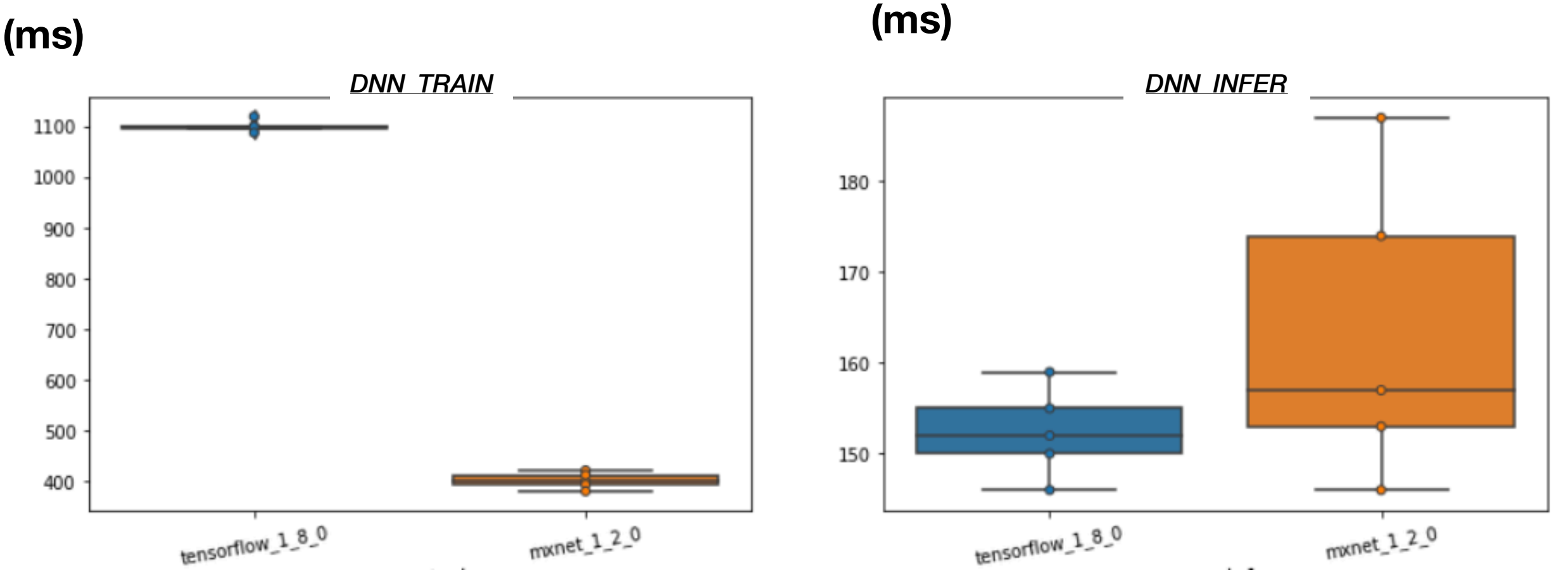

#### Between Platform - GPU

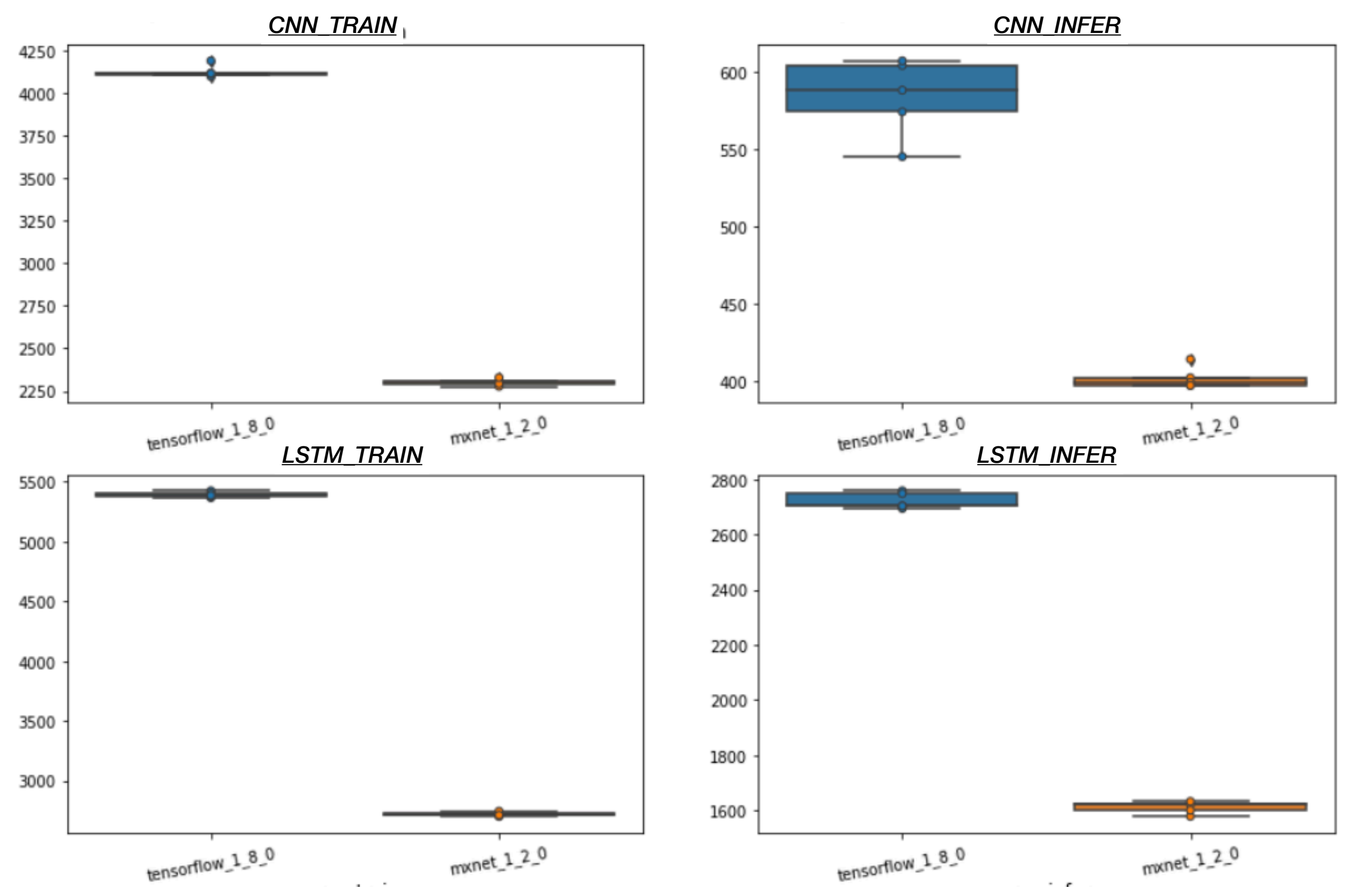

#### Tensorflow - CPU

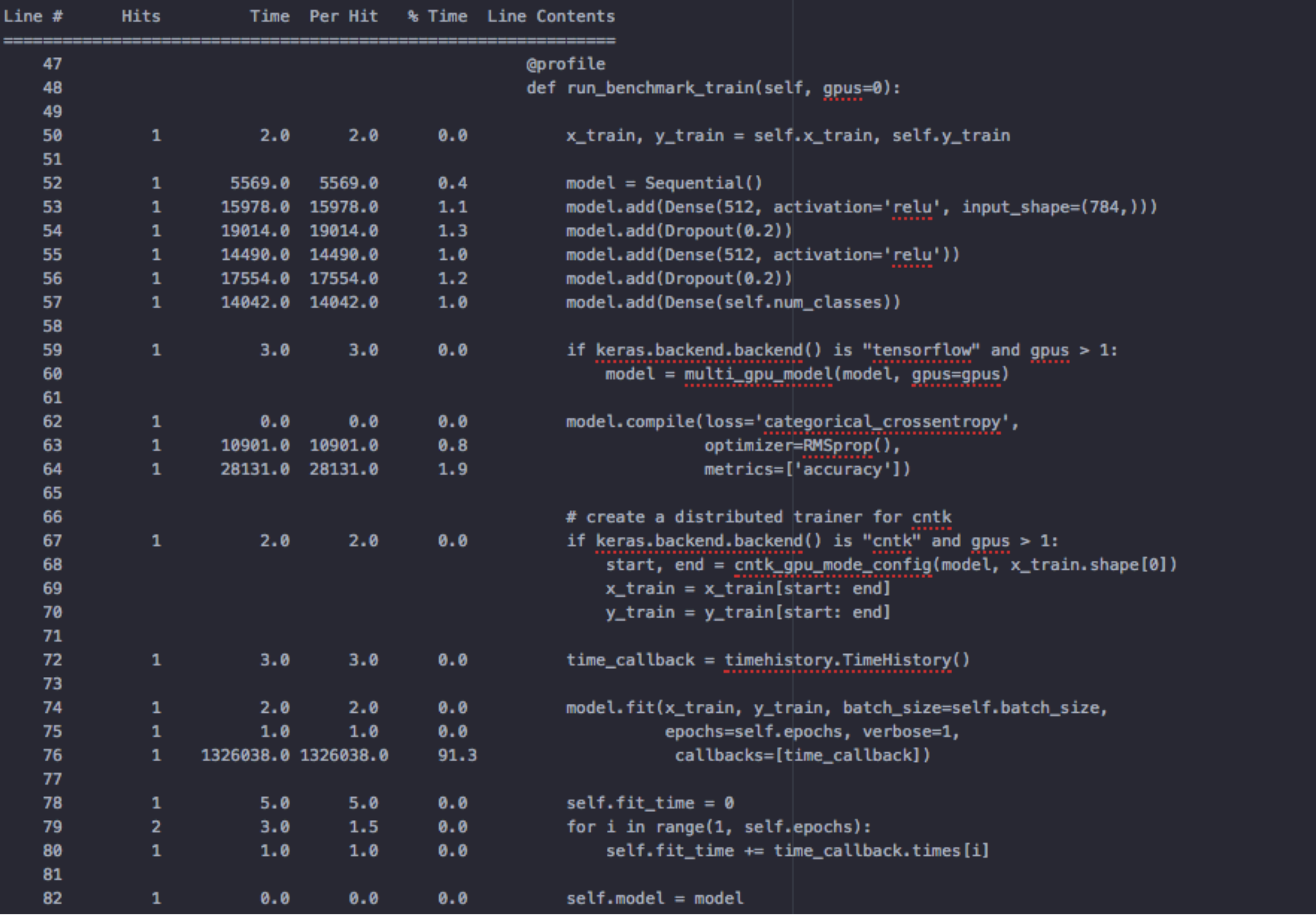

#### Tensorflow - GPU

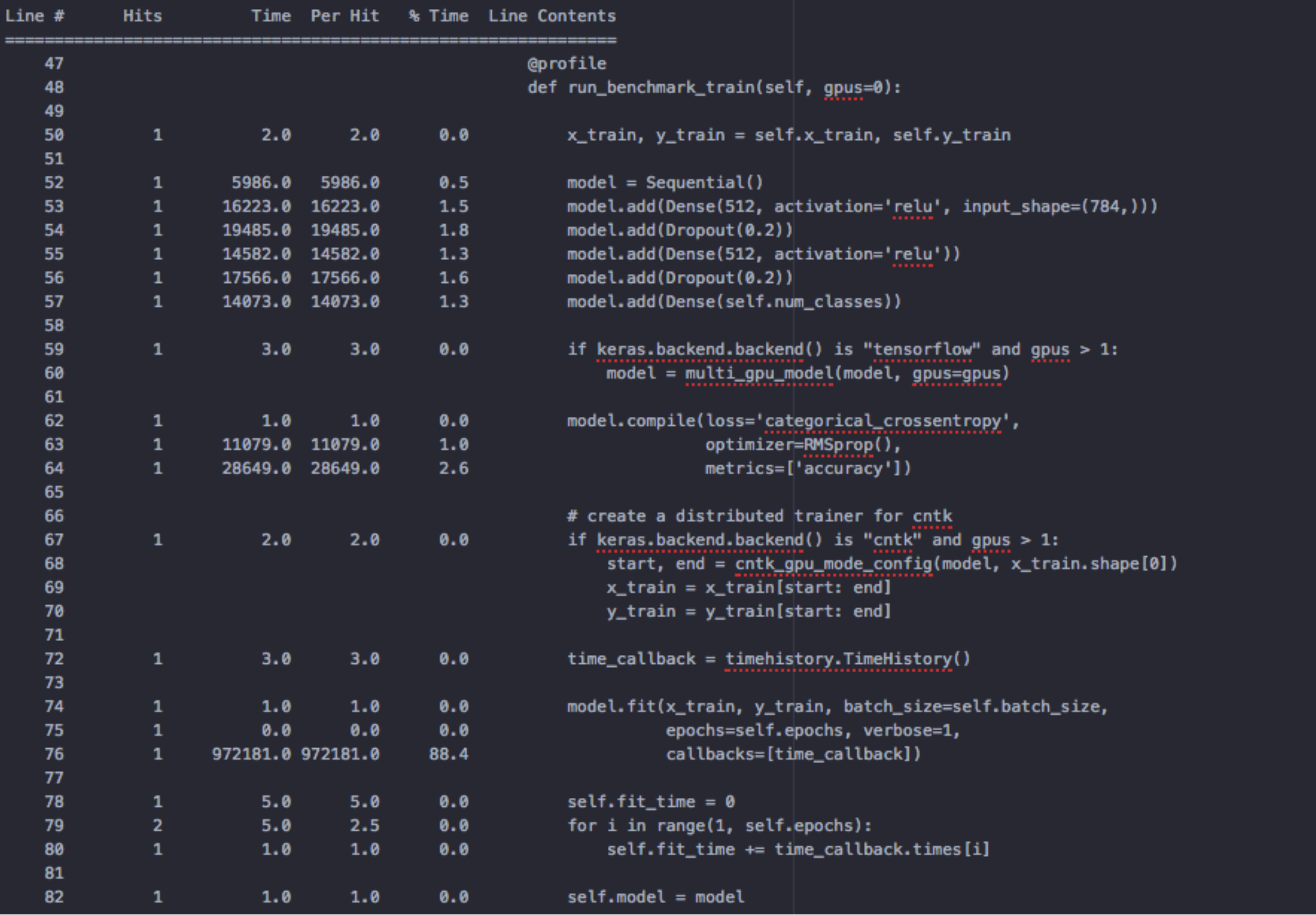

#### mxnet - GPU

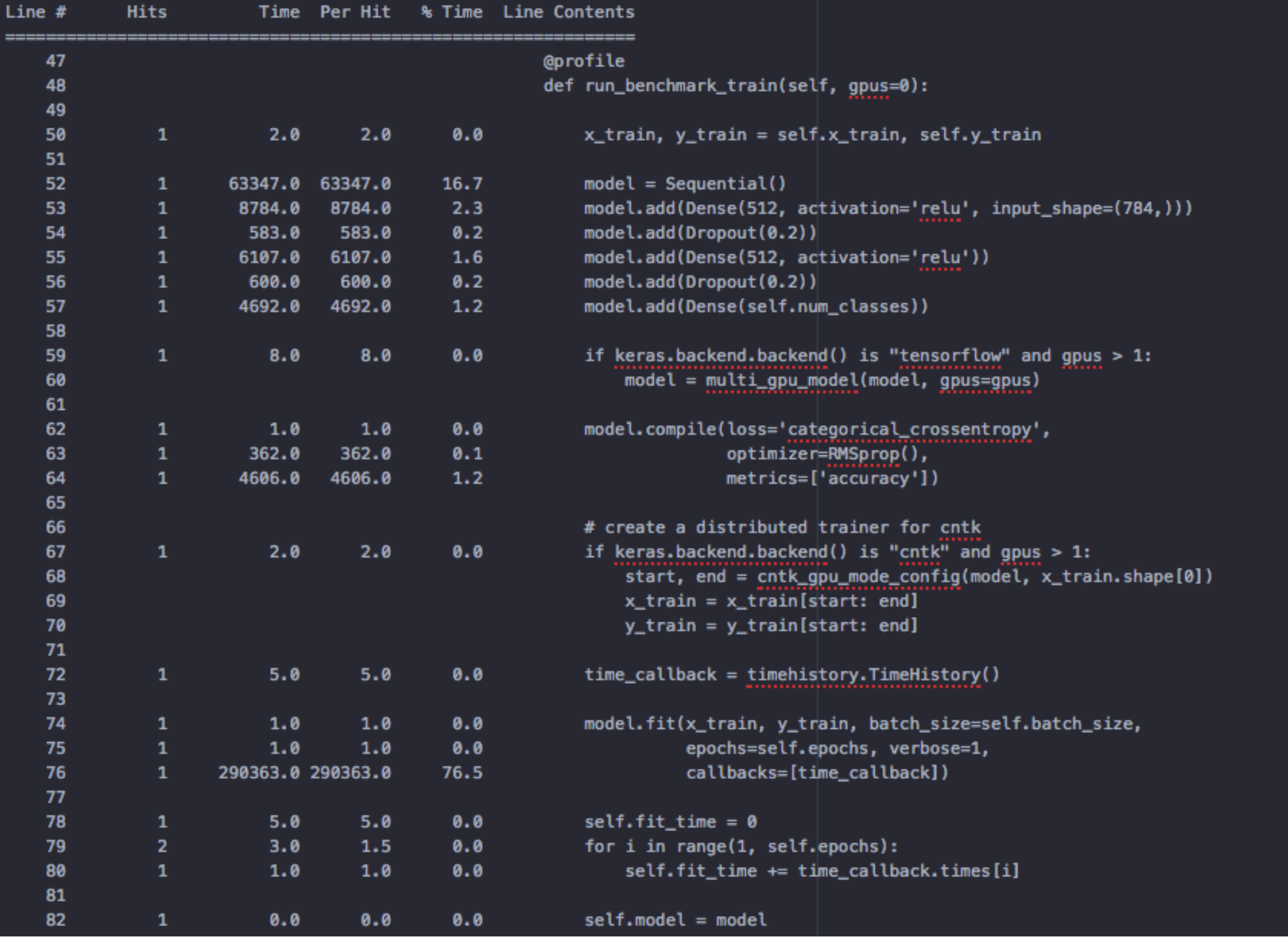

#### nvprof

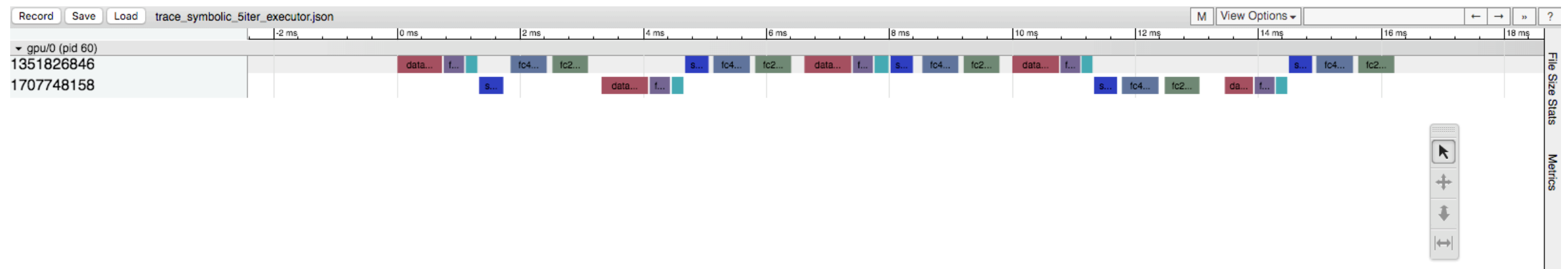

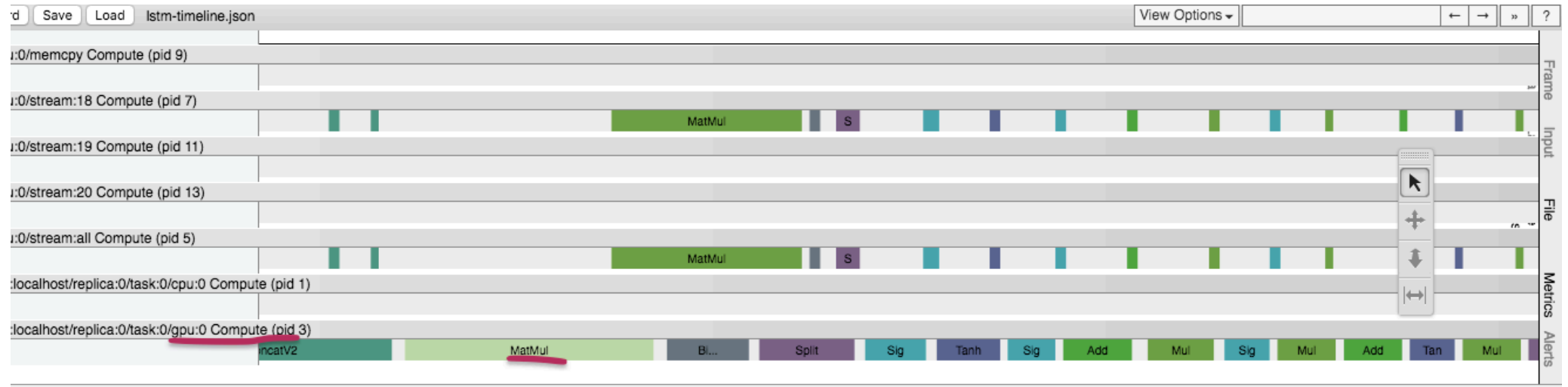

## Thank you